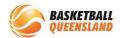

## **How to Add a Product to Shop**

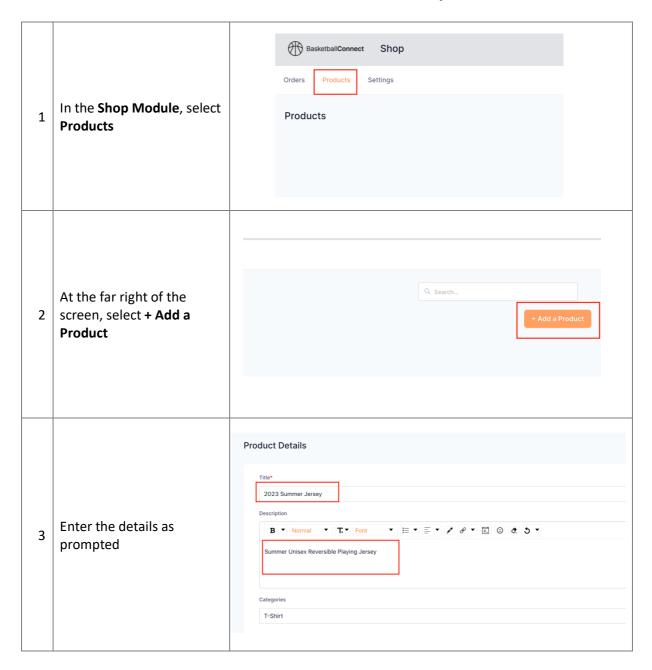

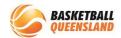

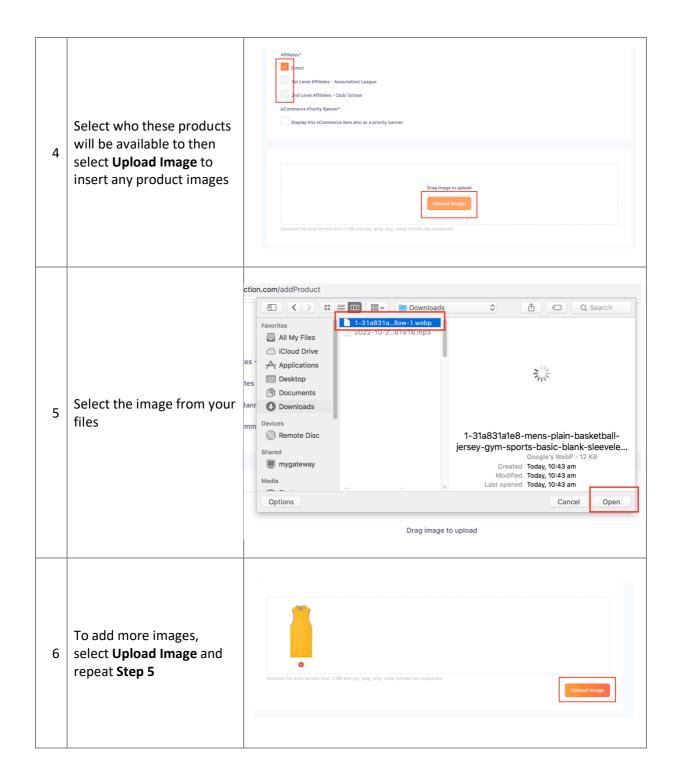

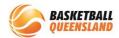

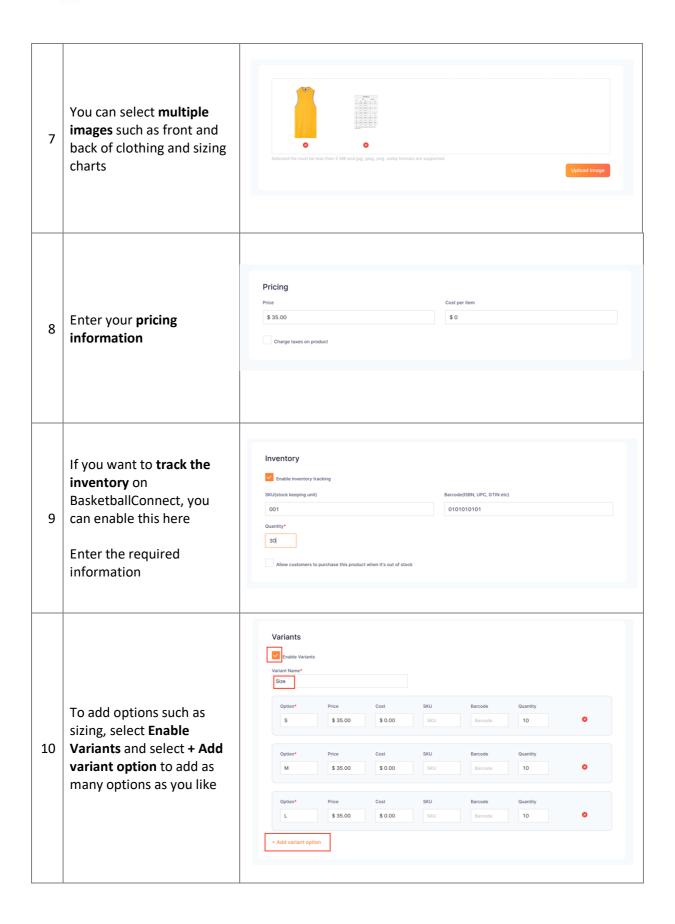

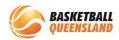

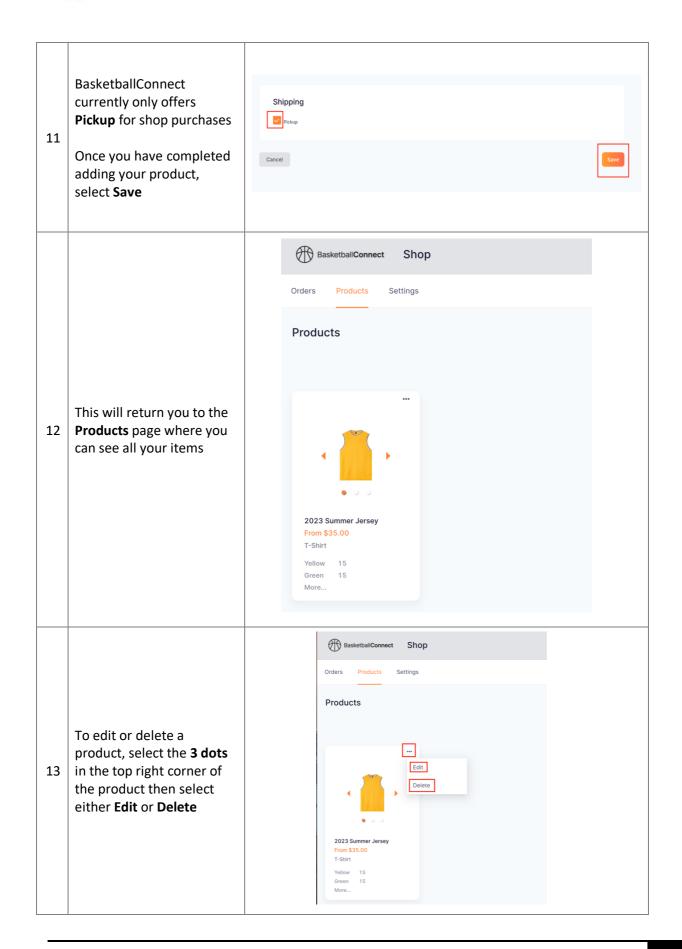

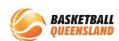